## **Fotos sichern**

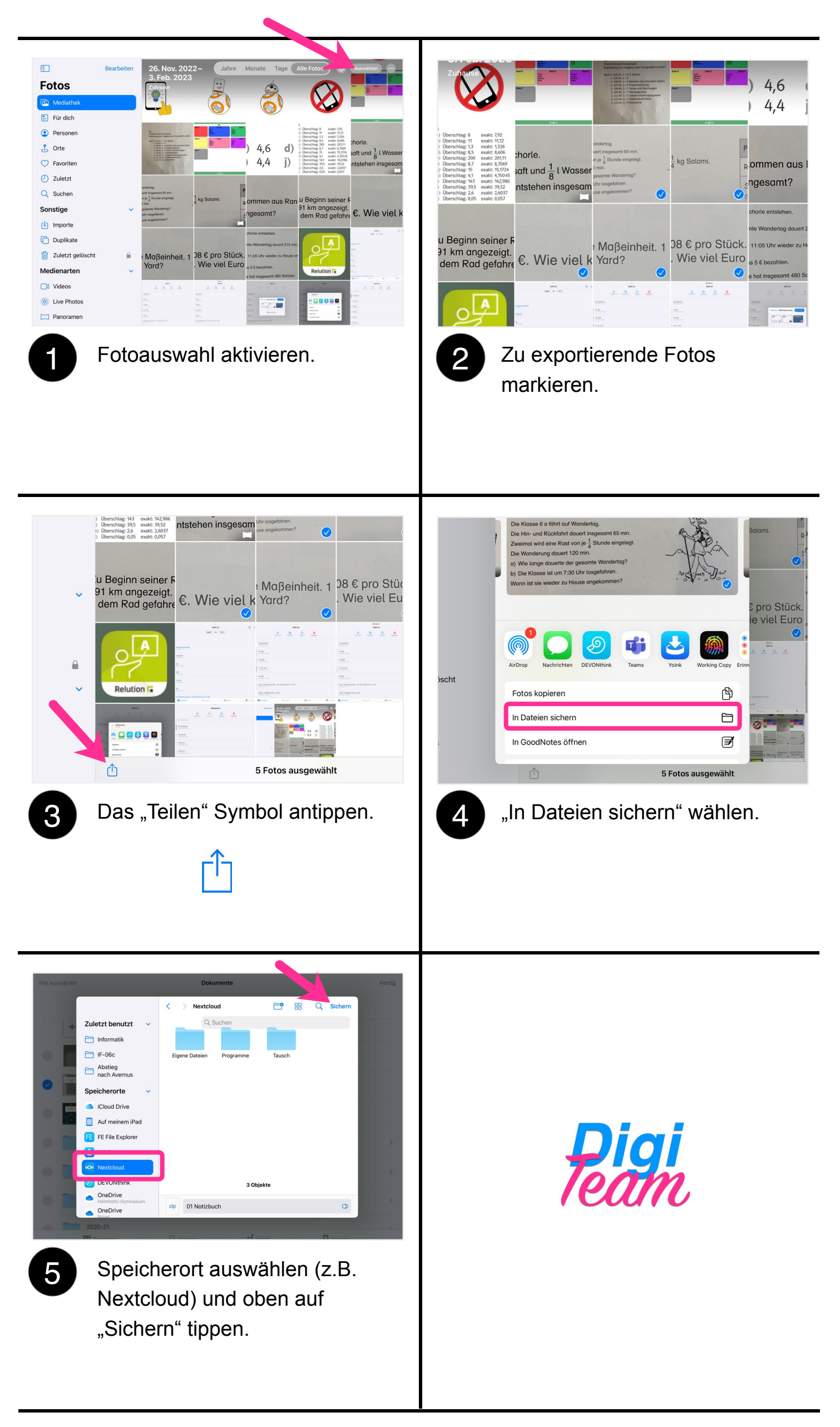